### CS 61C:

## Great Ideas in Computer Architecture **Dependability and RAID**

Instructors: Krste Asanovic & Vladimir Stojanovic http://inst.eecs.berkeley.edu/~cs61c/

## Last time:

- I/O gives computers their 5 senses
- I/O speed range is 100-million to one
- Polling vs. Interrupts
- DMA to avoid wasting CPU time on data transfers
- Disks for persistent storage, replaced by flash
- Networks: computer-to-computer I/O
	- Protocol suites allow networking of heterogeneous components. Abstraction!!!

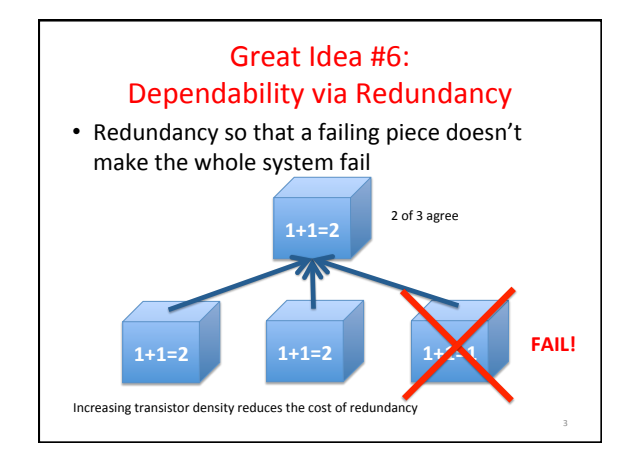

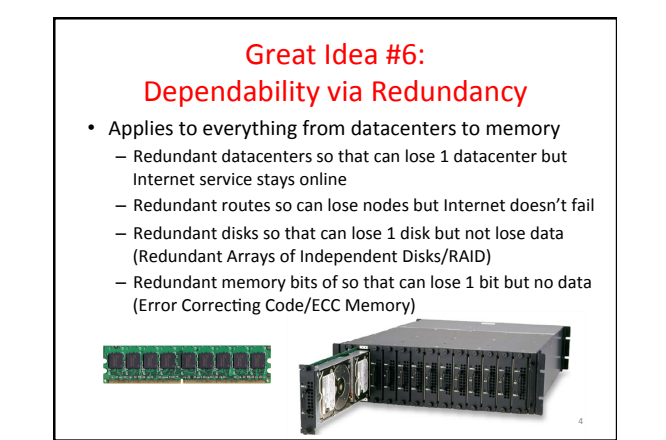

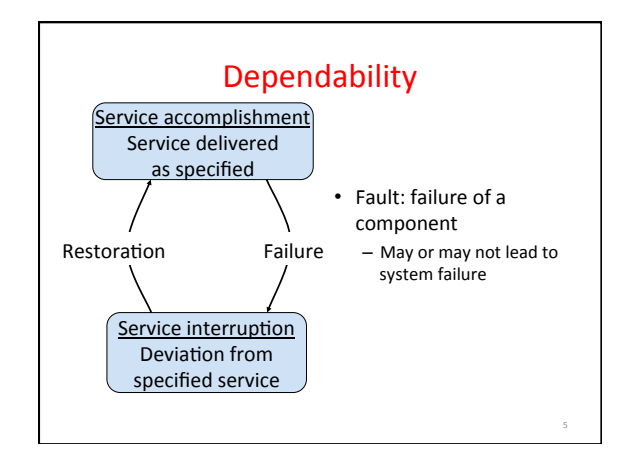

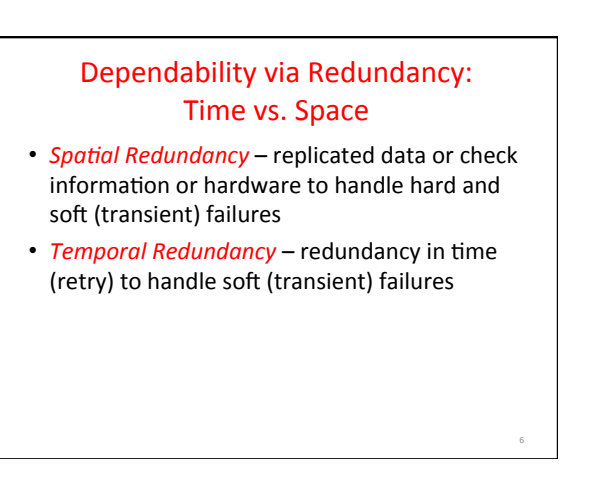

## Dependability Measures

- Reliability: Mean Time To Failure (MTTF)
- Service interruption: Mean Time To Repair (MTTR) • Mean time between failures (MTBF)
- $-$  MTBF = MTTF + MTTR • Availability = MTTF /  $(MTTF + MTTR)$
- Improving Availability
	- Increase MTTF: More reliable hardware/software + Fault Tolerance
	- $-$  Reduce MTTR: improved tools and processes for diagnosis and repair

7 

11 

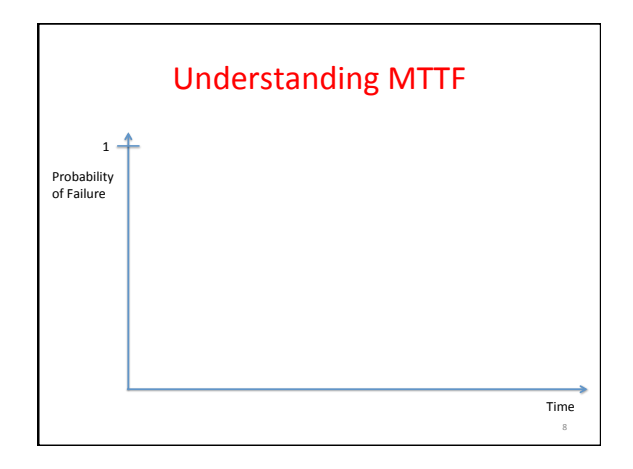

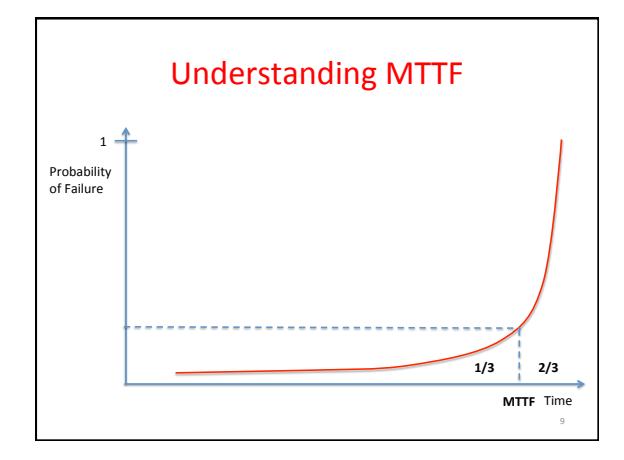

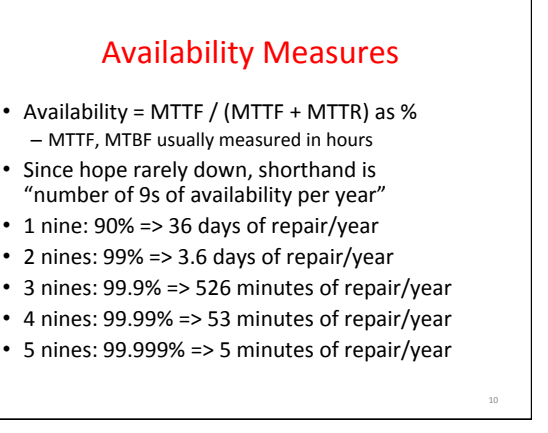

# Reliability Measures

- Another is average number of failures per year: Annualized Failure Rate (AFR)
	- $-$  E.g., 1000 disks with 100,000 hour MTTF
	- $-365$  days  $*$  24 hours = 8760 hours
	- $-$  (1000 disks  $*$  8760 hrs/year) / 100,000 = 87.6 failed disks per year on average
	- $-87.6/1000 = 8.76%$  annual failure rate
- Google's 2007 study\* found that actual AFRs for individual drives ranged from 1.7% for first year drives to over 8.6% for three-year old drives

*\*research.google.com/archive/disk\_failures.pdf*

# Dependability Design Principle

- Design Principle: No single points of failure  $-$  "Chain is only as strong as its weakest link"
- Dependability Corollary of Amdahl's Law - Doesn't matter how dependable you make one portion of system
	- $-$  Dependability limited by part you do not improve

12 

## **Error Detection/Correction Codes**

- Memory systems generate errors (accidentally flipped-bits)
	- $-$  DRAMs store very little charge per bit
	- "Soft" errors occur occasionally when cells are struck by alpha particles or other environmental upsets
	- "Hard" errors can occur when chips permanently fail. – Problem gets worse as memories get denser and larger
- Memories protected against failures with **EDC/ECC**
- Extra bits are added to each data-word
	- Used to detect and/or correct faults in the memory system – Each data word value mapped to unique *code word*
	-
	- A fault changes valid code word to invalid one, which can be detected 13

## Block Code Principles

- Hamming distance = difference in  $#$  of bits
- $p = 0\underline{11011}$ ,  $q = 0\underline{01111}$ , Ham. distance  $(p,q) = 2$
- $p = 011011$ ,  $q = 110001,$ distance  $(p,q) = ?$
- Can think of extra bits as creating a code with the data
- What if minimum distance between members of code is 2 and get a 1-bit error?

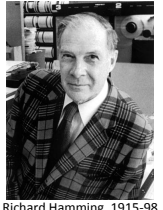

**Turing Award Winner** 

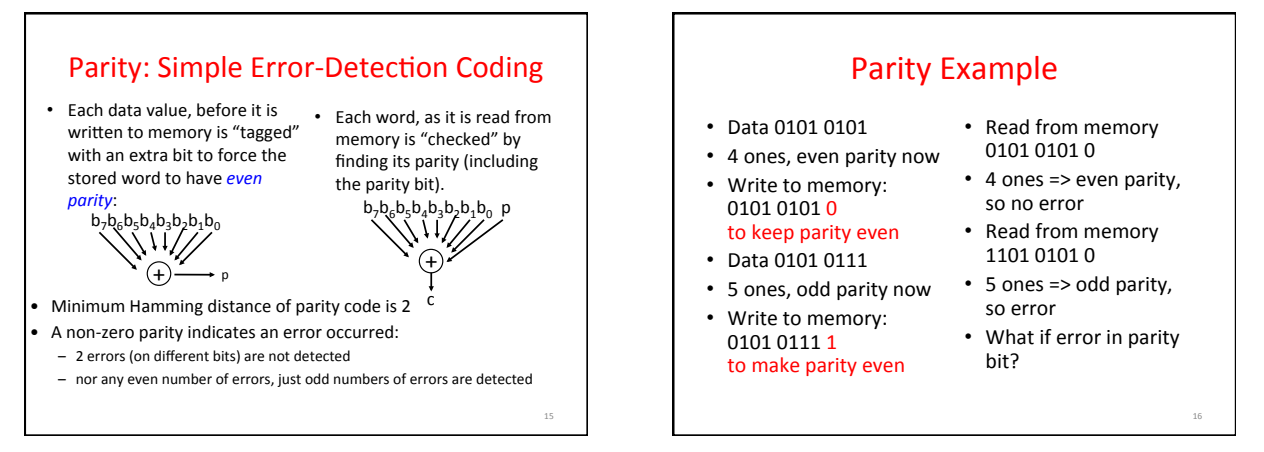

17 

## Suppose Want to Correct 1 Error?

- Richard Hamming came up with simple to understand mapping to allow Error Correction at minimum distance of 3
	- Single error correction, double error detection
- Called "Hamming ECC" - Worked weekends on relay computer with unreliable
	- card reader, frustrated with manual restarting - Got interested in error correction; published 1950
	- R. W. Hamming, "Error Detecting and Correcting Codes," The Bell System Technical Journal, Vol. XXVI, No 2 (April 1950) pp 147-160.

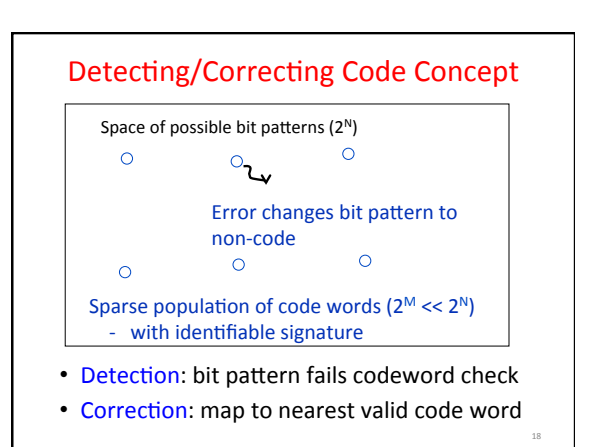

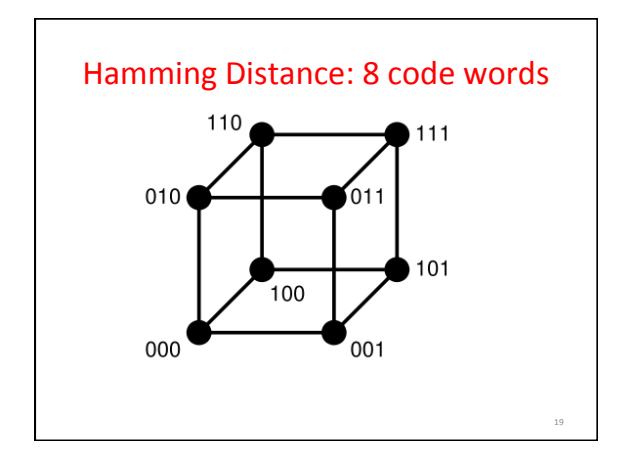

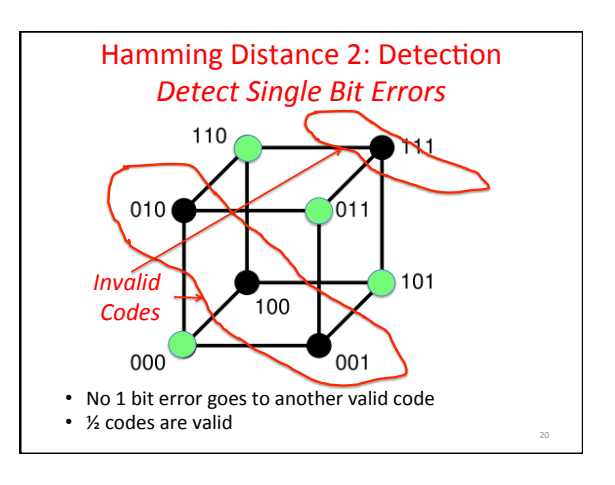

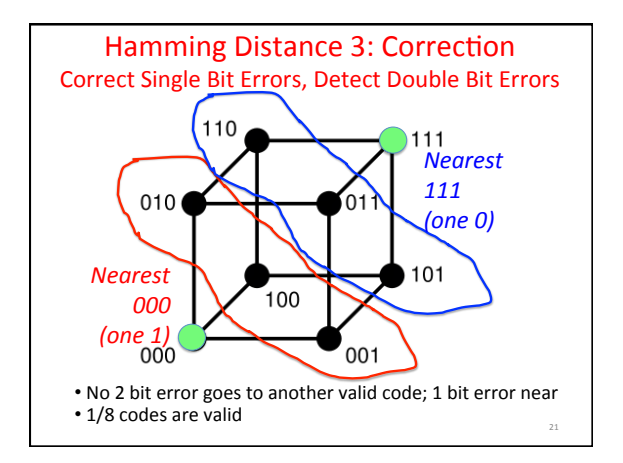

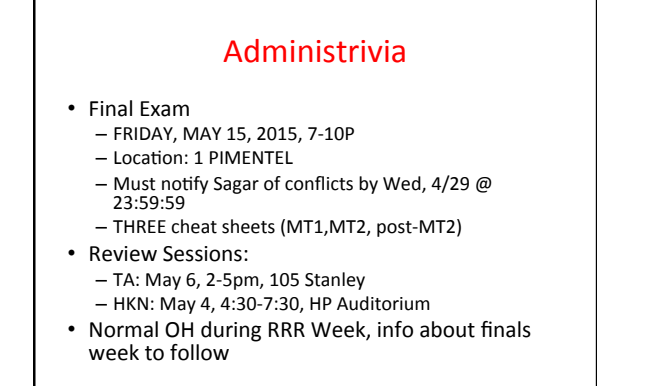

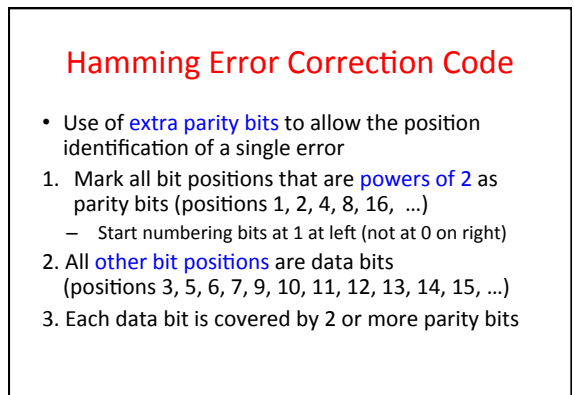

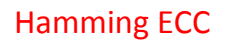

- 4. The position of parity bit determines sequence of data bits that it checks
- Bit  $1(0001<sub>2</sub>)$ : checks bits  $(1,3,5,7,9,11,...)$  $-$  Bits with least significant bit of address = 1
- Bit 2  $(0010<sub>2</sub>)$ : checks bits  $(2,3,6,7,10,11,14,15,...)$  $-$  Bits with  $2<sup>nd</sup>$  least significant bit of address = 1
- Bit 4  $(0100<sub>2</sub>)$ : checks bits  $(4-7, 12-15, 20-23, ...)$  $-$  Bits with 3<sup>rd</sup> least significant bit of address = 1
- Bit 8  $(1000<sub>2</sub>)$ : checks bits  $(8-15, 24-31, 40-47, ...)$ - Bits with  $4^{\text{th}}$  least significant bit of address = 1

22 

24 

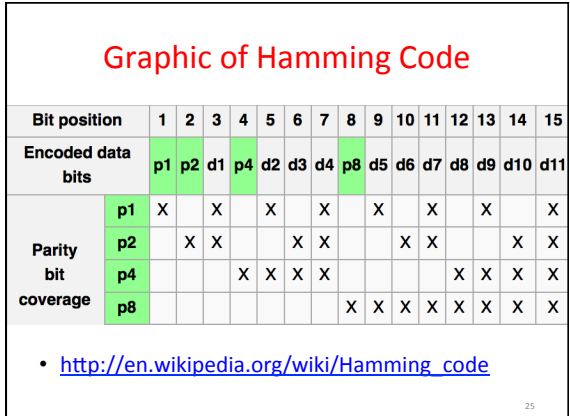

## **Hamming ECC**

- 5. Set parity bits to create even parity for each group
- A byte of data: 10011010
- Create the coded word, leaving spaces for the parity bits:
- $\cdot$   $\begin{array}{c} -1 & 0 & 0 & 1 \\ -1 & -1 & 0 & 0 \\ 0 & 0 & 1 & 0 \\ 0 & 0 & 0 & 0 \\ 0 & 0 & 0 & 0 \\ 0 & 0 & 0 & 0 \\ 0 & 0 & 0 & 0 \\ 0 & 0 & 0 & 0 \\ 0 & 0 & 0 & 0 \\ 0 & 0 & 0 & 0 \\ 0 & 0 & 0 & 0 \\ 0 & 0 & 0 & 0 & 0 \\ 0 & 0 & 0 & 0 & 0 \\ 0 & 0 & 0 & 0 & 0 \\ 0 & 0 & 0 & 0 & 0 \\ 0 & 0 & 0 & 0 & 0 &$ *0 0 0 0 0 0 0 0 0 1 1 1 1 2 3 4 5 6 7 8 9 0 1 2*
- Calculate the parity bits

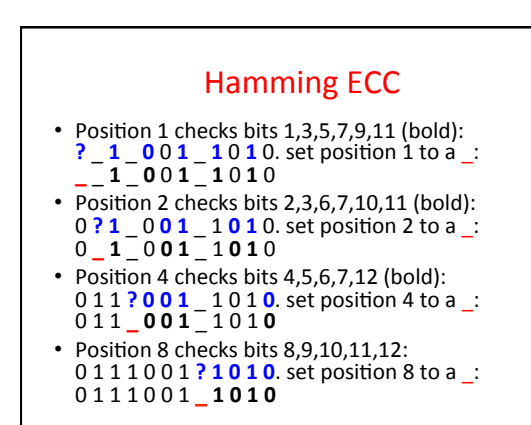

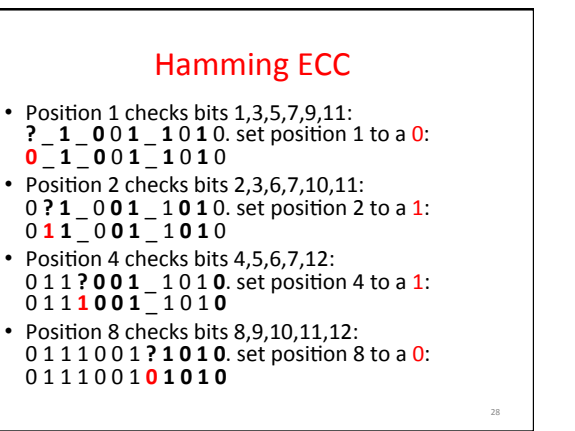

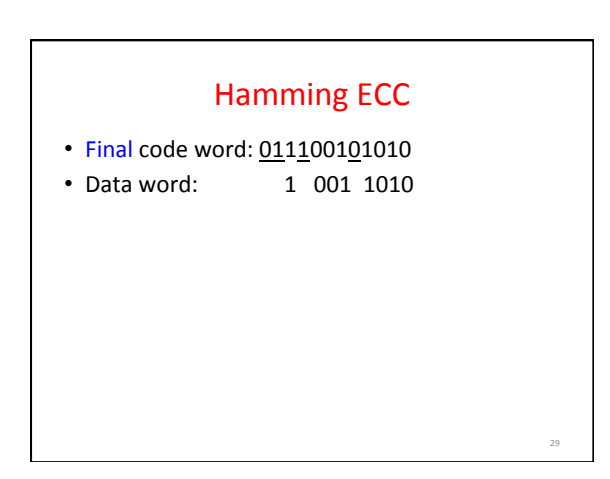

27 

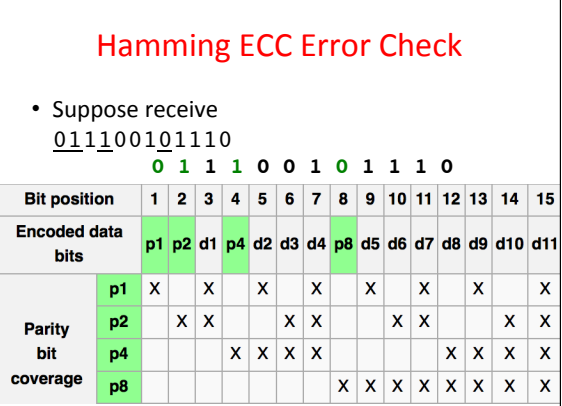

34 

36 

## Hamming ECC Error Check

• Suppose receive 011100101110

Hamming ECC Error Check • Suppose receive 011100101110 0 1 0 1 1 1 √  $11$  01 11 X-Parity 2 in error  $1001$  0  $\sqrt{ }$ 01110 X-Parity 8 in error • *Implies position 8+2=10 is in error* 011100101**1**10

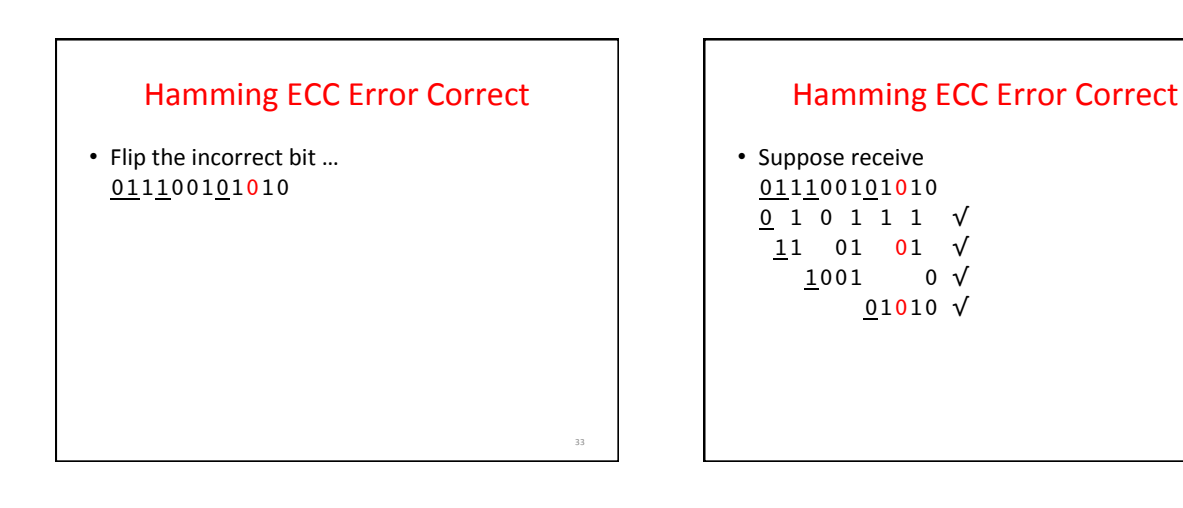

35 

31 

# **Hamming ECC**

- **Finding and fixing a corrupted bit:**
- Suppose receive  $011100101110$ *123456789012*
- Parity 1\_, Parity 2\_, Parity 4\_, Parity 8\_
- *(Bits numbers xxx1<sub>two</sub>, xx1x<sub>two</sub>, x1xx<sub>two</sub>, 1xxx<sub>two</sub>)* • Parity bits 2 and 8 incorrect. As  $2 + 8 = 10$ ,
- bit position 10 is location of bad bit: flip value!
- Corrected value: 011100101010
- Why does Hamming ECC work?

#### Hamming Error Correcting Code • Overhead involved in single error-correction code • Let  $p$  be total number of parity bits and  $d$  number of data bits in  $p + d$  bit word • If p error correction bits are to point to error bit  $(p + d)$ cases) + indicate that no error exists (1 case), we need:  $2^p$  >=  $p + d + 1$ , thus  $p \geq -\log(p + d + 1)$ for large  $d$ ,  $p$  approaches  $log(d)$ • *8 bits data* =>  $d = 8$ ,  $2^p = p + 8 + 1$  =>  $p = 4$

- 16 data => 5 parity, *32 data => 6 parity, 64 data => 7 parity*
	-

# Hamming Single-Error Correction,

Double-Error Detection (SEC/DED) • Adding extra parity bit covering the entire word provides double error detection as well as single error correction 1 2 3 4 5 6 7 8

#### $p_1$   $p_2$   $d_1$   $p_3$   $d_2$   $d_3$   $d_4$   $p_4$

- Hamming parity bits H ( $p_1$ ,  $p_2$ ,  $p_3$ ) are computed (even parity as usual) plus the even parity over the entire word,  $p_4$ :  $H=0$   $p_4=0$ , no error
- H≠0  $p_4$ =1, correctable single error (odd parity if 1 error =>  $p_4$ =1) H≠0  $p_4$ =0, double error occurred (even parity if 2 errors=>  $p_4$ =0) H=0  $p_4$ =1, single error occurred in  $p_4$  bit, not in rest of word
- *Typical modern codes in DRAM memory systems:*  64-bit data blocks (8 bytes) with 72-bit code words (9 bytes).

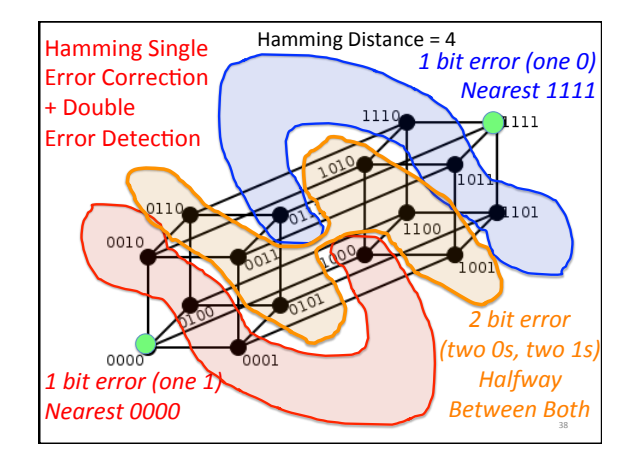

## What if More Than 2-Bit Errors?

- Network transmissions, disks, distributed storage common failure mode is bursts of bit errors, not just one or two bit errors
	- $-$  Contiguous sequence of *B* bits in which first, last and any number of intermediate bits are in error

39 

- Caused by impulse noise or by fading in wireless
- Effect is greater at higher data rates

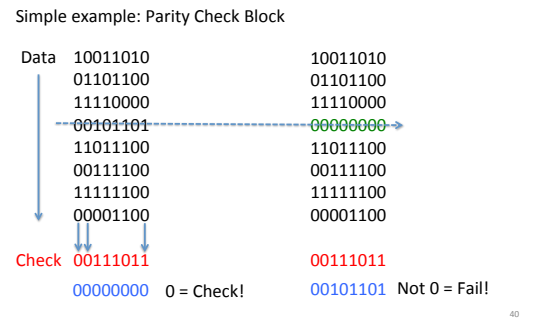

**Cyclic Redundancy Check** 

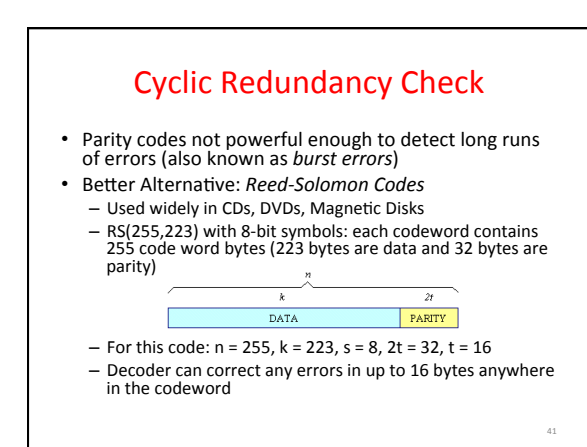

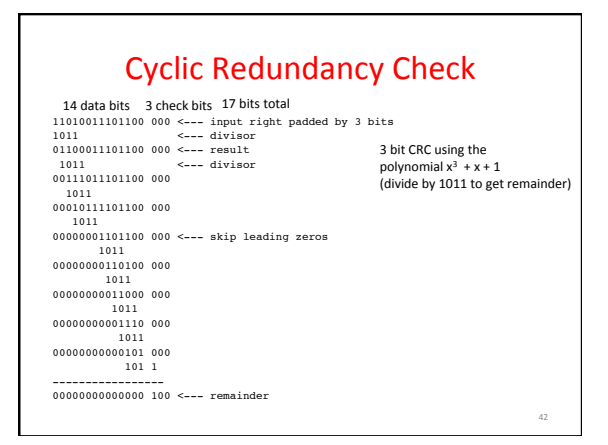

# **Cyclic Redundancy Check**

- For block of  $k$  bits, transmitter generates an *n-k* bit frame check sequence
- Transmits *n* bits exactly divisible by some number
- Receiver divides frame by that number
	- If no remainder, assume no error
	- Easy to calculate division for some binary numbers with shift register

43 

45 

• Disks detect *and correct* blocks of 512 bytes with called Reed Solomon codes ≈ CRC

#### (In More Depth: Code Types) • Linear Codes: **Example 1999** The The The The Code is *generated* by G and in *null-space* of H Hamming Codes: Design the H matrix  $- d = 3 ⇒$  Columns nonzero, Distinct – d = 4 ⇒ Columns nonzero, DisJnct, Odd-weight Reed-solomon codes: - Based on polynomials in GF(2k) (I.e. k-bit symbols) - Data as coefficients, code space as values of polynomial:  $- P(x)=a_0+a_1x^1+... a_{k-1}x^{k-1}$ – Coded: P(0),P(1),P(2)….,P(n-1)

- 
- Can recover polynomial as long as get *any* k of n - Alternatively: as long as no more than n-k coded symbols<br>erased, can recover data.
- Side note: Multiplication by constant in  $GF(2^k)$  can be represented by kxk matrix: a⋅x
	- Decompose unknown vector into k bits:  $x=x_0+2x_1+...+2^{k-1}x_{k-1}$
	- $-$  Each column is result of multiplying a by  $2^{i}$

## Hamming ECC on your own

- Test if these Hamming-code words are correct. If one is incorrect, indicate the correct code word. Also, indicate what the original data was.
- 110101100011
- 111110001100
- 000010001010

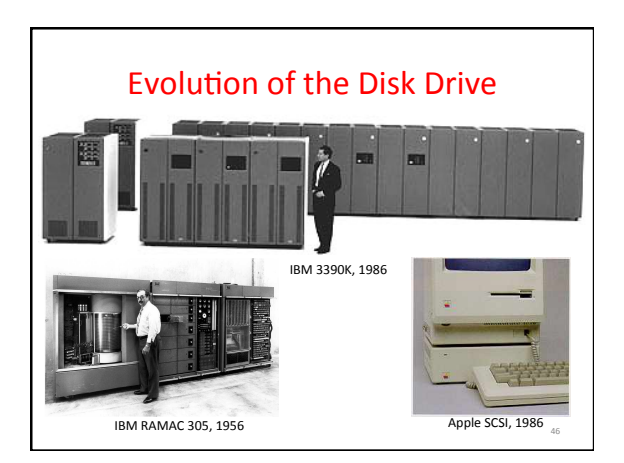

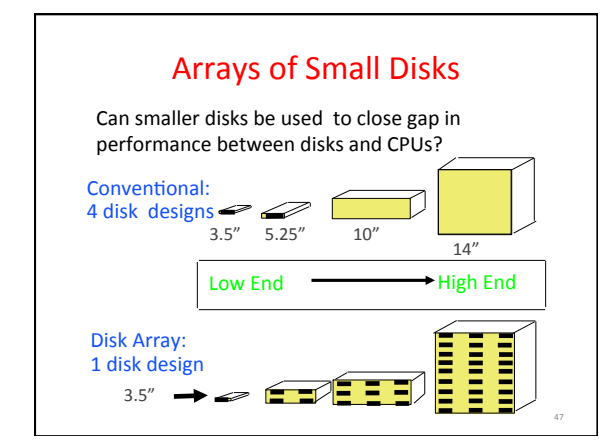

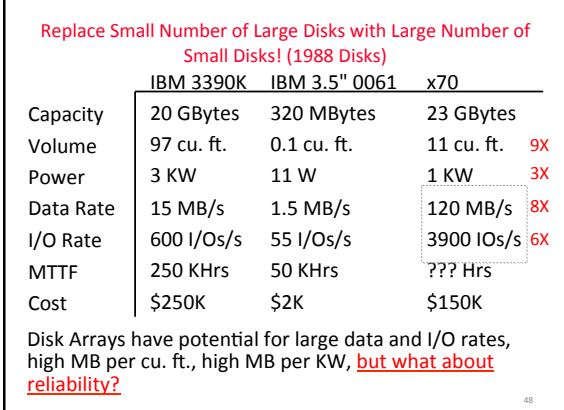

# RAID: Redundant Arrays of (Inexpensive) Disks

- Files are "striped" across multiple disks
- Redundancy yields high data availability - Availability: service still provided to user, even if some components failed
- Disks will still fail
- Contents reconstructed from data redundantly stored in the array
	- $\Rightarrow$  Capacity penalty to store redundant info
	- ⇒ Bandwidth penalty to update redundant info

49 

Redundant Arrays of Inexpensive Disks RAID 1: Disk Mirroring/Shadowing recovery group  $\bullet$  $\bullet$  $\circ$ Each disk is fully duplicated onto its "mirror" Very high availability can be achieved • Bandwidth sacrifice on write: Logical write  $=$  two physical writes Reads may be optimized • Most expensive solution: 100% capacity overhead 50 

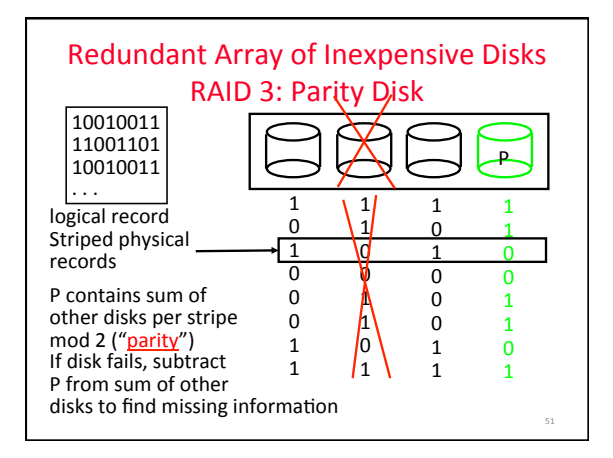

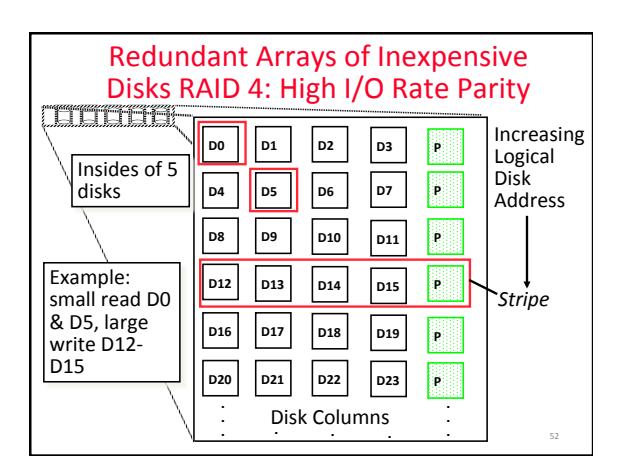

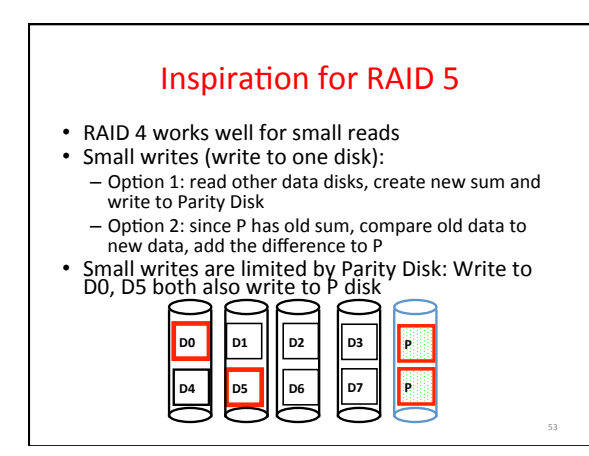

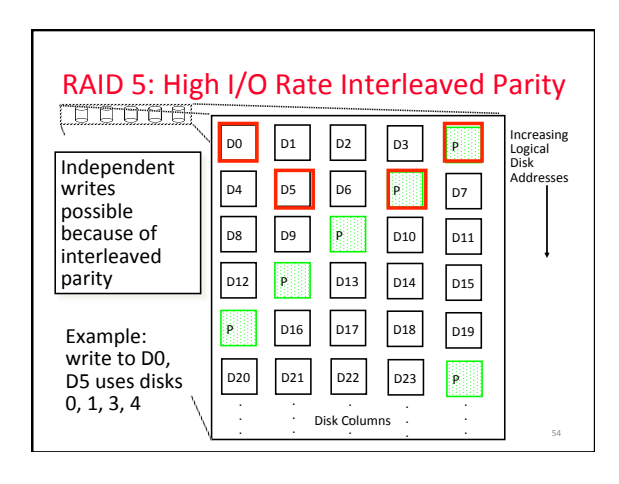

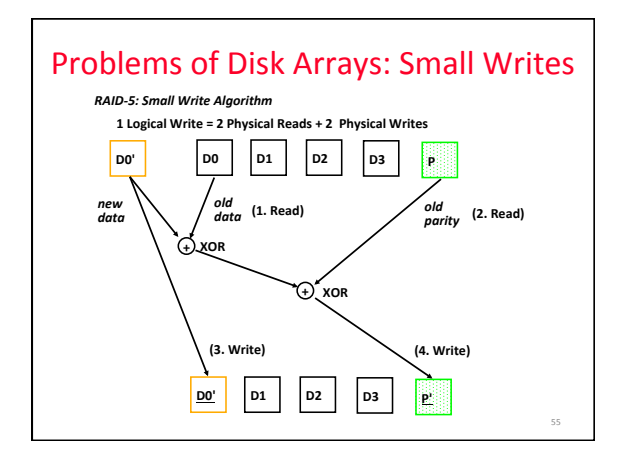

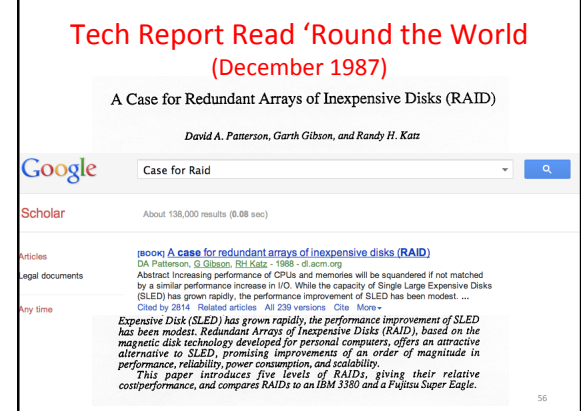

# RAID-I

• RAID-I (1989) –Consisted of a Sun 4/280 workstation with 128 MB of DRAM, four dual-string SCSI controllers, 28 5.25inch SCSI disks and specialized disk striping software

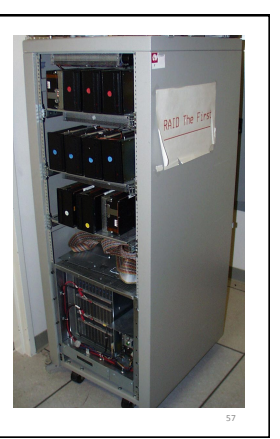

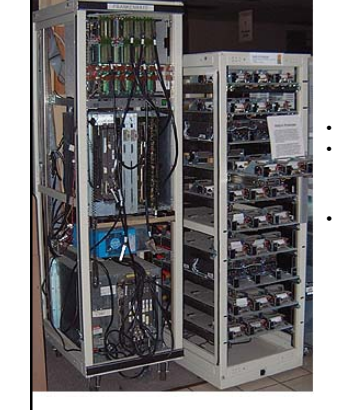

## **RAID II**

• 1990-1993 

• Early Network Attached<br>Storage (NAS) System running<br>a Log Structured File System<br>(LFS)

• Impact: 

- \$25 Billion/year in 2002<br>— Over \$150 Billion in RAID device sold since 1990-2002
- 200+ RAID companies (at the peak)

- Software RAID a standard<br>component of modern OSs

58 

60 

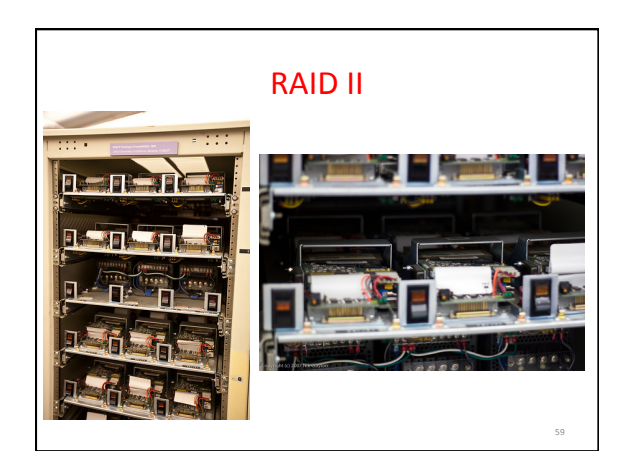

# And, in Conclusion, ...

- Great Idea: Redundancy to Get Dependability – Spatial (extra hardware) and Temporal (retry if error)
- Reliability: MTTF & Annualized Failure Rate (AFR)
- Availability: % uptime (MTTF-MTTR/MTTF)
- Memory
	- Hamming distance 2: Parity for Single Error Detect
	- Hamming distance 3: Single Error Correction Code +<br>
	encode bit position of error
- Treat disks like memory, except you know when a disk<br>has failed—erasure makes parity an Error Correcting Code
- RAID-2, -3, -4, -5: Interleaved data and parity